## Fichier:Imprimer un "objet" avec ULTIMAKER spinner.jpg

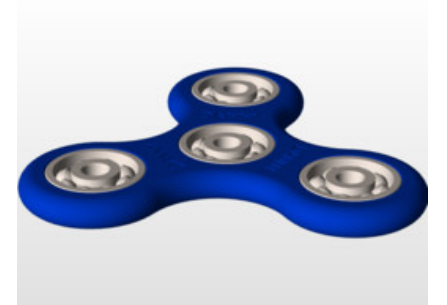

Pas de plus haute résolution disponible.

[Imprimer\\_un\\_"objet"\\_avec\\_ULTIMAKER\\_spinner.jpg](https://wikifab.org/images/7/78/Imprimer_un_%2522objet%2522_avec_ULTIMAKER_spinner.jpg) (261 × 196 pixels, taille du -chier : 11 Kio, type MIME : image/jpeg) Fichier téléversé avec MsUpload on [Imprimer\\_un\\_"objet"\\_avec\\_ULTIMAKER](https://wikifab.org/wiki/Imprimer_un_%2522objet%2522_avec_ULTIMAKER)

## Historique du fichier

Cliquer sur une date et heure pour voir le fichier tel qu'il était à ce moment-là.

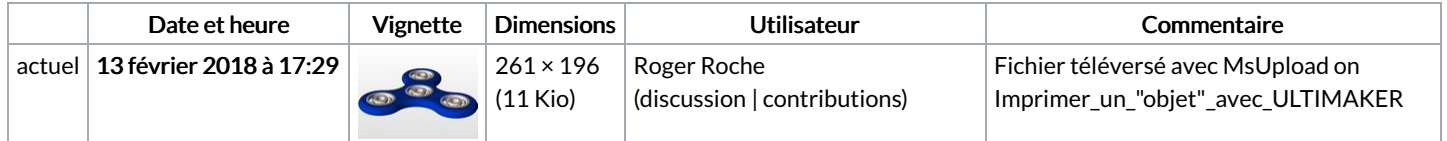

Vous ne pouvez pas remplacer ce fichier.

## Utilisation du fichier

Aucune page n'utilise ce fichier.